## << AutoCAD 2005 >>

- $<<$  AutoCAD 2005  $>>$
- 13 ISBN 9787504563712
- 10 ISBN 7504563714

出版时间:2007-7

PDF

## http://www.tushu007.com

, tushu007.com

, tushu007.com

<< AutoCAD 2005 >>

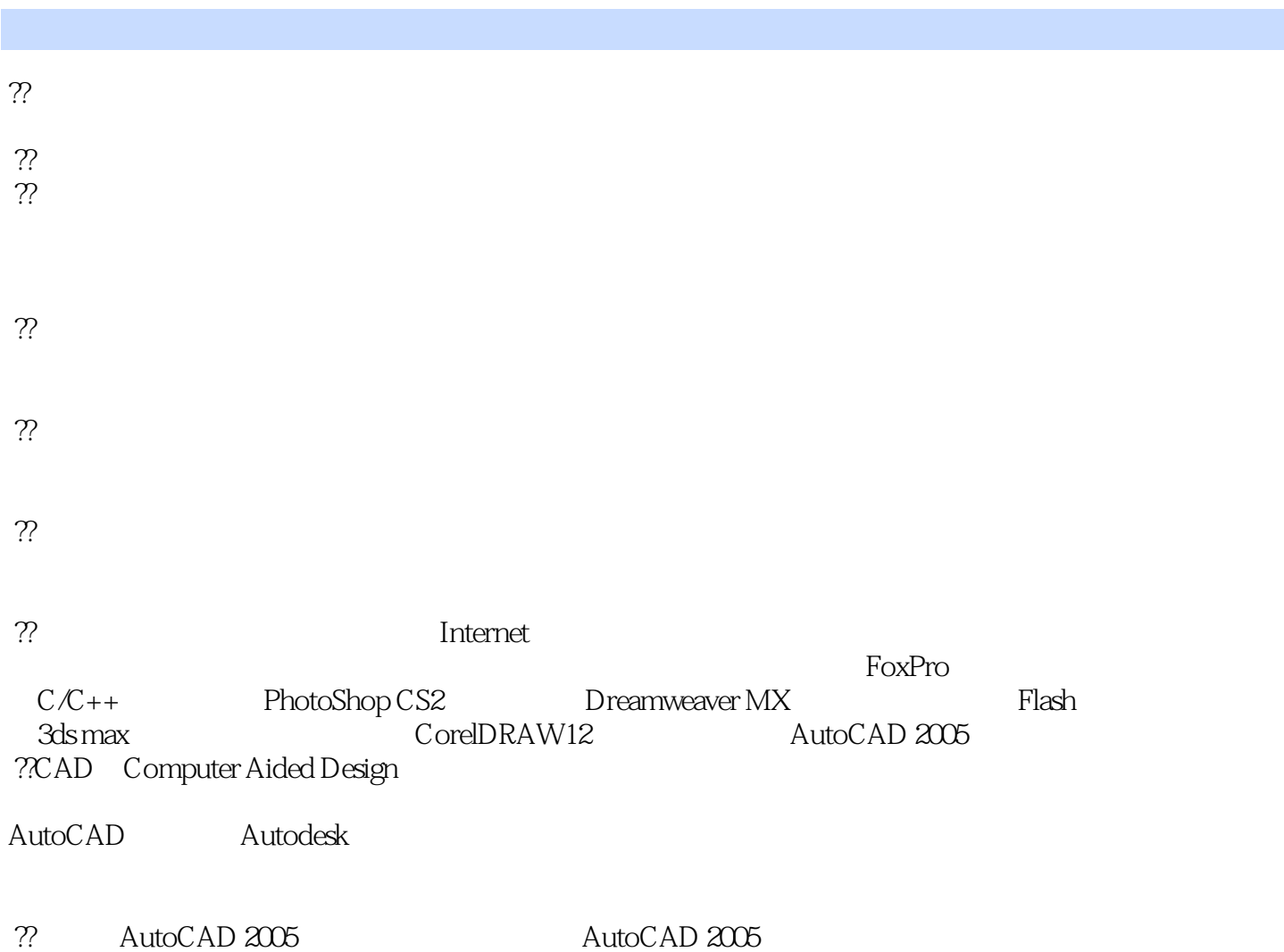

## , tushu007.com

## $<<$  AutoCAD 2005  $>>$

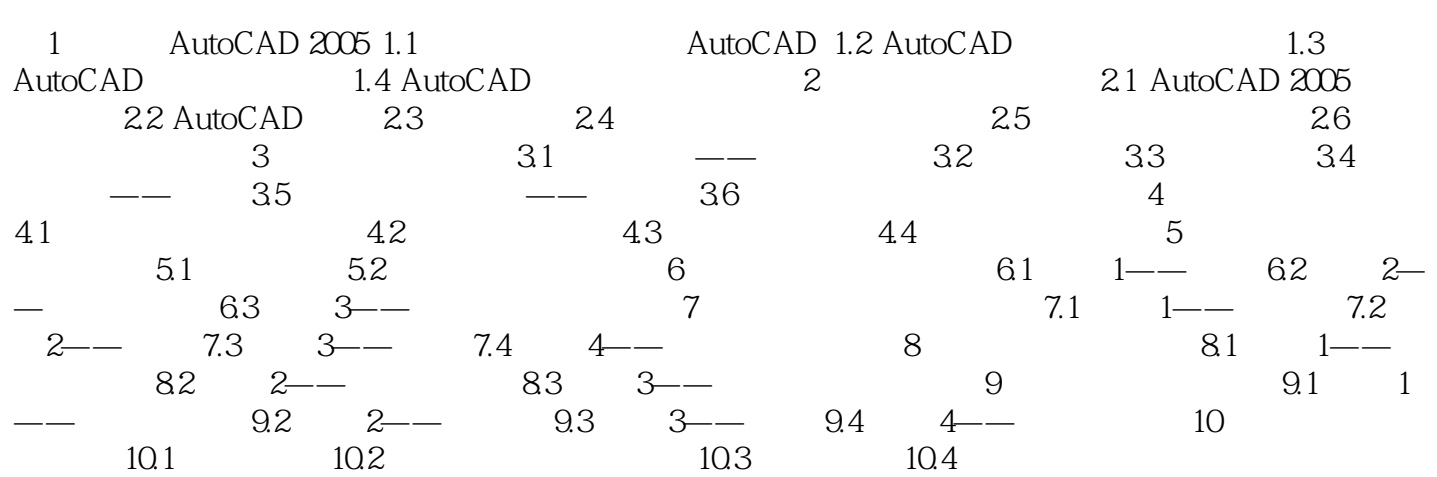

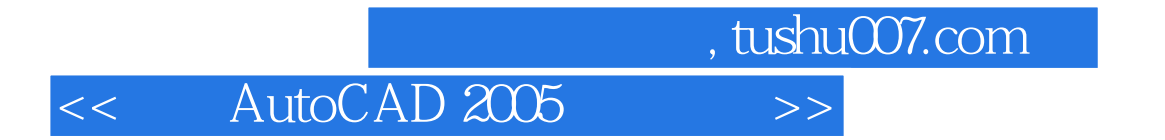

本站所提供下载的PDF图书仅提供预览和简介,请支持正版图书。

更多资源请访问:http://www.tushu007.com